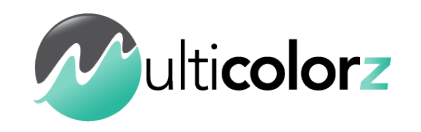

MULTICOLORZ 45, Quai Blanqui 94140 ALFORTVILLE 0610341731

SIRET 81974729600021 [contact@multicolorz.com](mailto:contact@multicolorz.com) [www.multicolorz.com](http://www.multicolorz.com)

# **PROGRAMME FORMATION MULTICOLORZ (màj Mars 2023)**

# **MAÎTRISER SA STATION DE M.A.O. EN HOME STUDIO OU EN LIVE**

# Public concerné

Profil professionnel des stagiaires : Personnes évoluant dans le milieu artistique ; chanteurs, musiciens, DJ, techniciens… Les stagiaires doivent pouvoir justifier d'une activité professionnelle continue dans leur domaine, en fournissant deux années de justificatifs de travail.

# Pré-requis pour les formations

Être intermittent du spectacle. Pour tous les autres cas, nous contacter pour étudier la faisabilité.

# Durée et modalités d'organisation

Les stages sont dispensés sur 5 jours, 8h par jour ; soit des formations de 40h.

# Nombre de participants : 1 en général, 2 au maximum.

Les formations sont individuelles. Néanmoins, dans le cas d'un duo d'artistes par exemple, il arrive de devoir former simultanément deux personnes, qui ont bien-sûr des objectifs communs.

# Objectifs du stage

À l'issue du stage, les objectifs peuvent être regroupés en 5 pôles :

- Se familiariser avec les enregistrements audio et MIDI. *Prises de voix, d'instruments ou d'instruments virtuels, le point de départ est l'enregistrement d'un signal.*
- Connaître les bases du traitement du signal AUDIO. *Équaliseurs, compresseurs, réverbs, effets, auxiliaires, courbes… Le signal audio brut doit être traité pour intégrer un mix global.*
- Savoir réaliser et optimiser au mieux un mixage AUDIO. *Il existe des règles à respecter pour réaliser un mix. Le placement des éléments dans l'espace, leur mise en avant ou pas, la gestion des effets…*
- Apprendre à utiliser les machines, les contrôleurs. *Suivant les plateformes utilisées et les besoins de chacun, des contrôleurs ou des machines peuvent occuper une place maîtresse dans le setup.*
- Être capable d'adapter son setup pour le LIVE. *Si le Live est l'objectif recherché, il faut que l'installation soit viable et efficace dans conditions réelles. Nous les testons ensemble.*

Le taux de satisfaction des stagiaires en 2022 est de  $\frac{1}{2}$   $\frac{1}{2}$   $\frac{1}{2}$   $\frac{1}{2}$ 

*Le pourcentage d'abandon en 2022 est de 0%* ✅

*Le score moyen des stagiaires sur le QCM passe d'environ 35% en début de stage à près de 95%* 

# Modalités techniques et pédagogiques

Après avoir établi une base solide sur les connaissances fondamentales du ou des logiciels étudiés, le formateur va exposer des cas pratiques, avec différents niveaux de difficultés. Ces mises en situations vont permettre au stagiaire de trouver seul les solutions qui s'offrent à lui, en s'aidant des notions vues avec le formateur.

Donc au départ, la méthode pédagogique du formateur est démonstrative : il fait, il montre l'exemple, résout les cas pratiques qu'il expose. Ensuite, il fait reformuler le stagiaire pour évaluer son degré de compréhension. Les travaux pratiques abordés couvrent l'ensemble des thèmes constituant le programme.

Par la suite, la méthode n'est plus démonstrative, mais active. Le formateur va mobiliser l'expérience personnelle du stagiaire pour apprécier la mise en situation et résoudre lui-même les cas pratiques avec ses propres moyens. Le stagiaire va acquérir des connaissances, des méthodes de travail, des réflexes. Il va devenir autonome et pourra résoudre seul les cas pratiques sur lesquels il n'était que spectateur au début du stage. Le cas échéant, en cas de lacunes, le formateur reprend les explications des notions à étudier.

# Mentions spécifiques à la Formation Ouverte à Distance

### Nature des travaux demandés au stagiaire et le temps estimé pour les réaliser

Avant la formation : un test de connaissances de 20 questions est réalisé par le stagiaire via un QCM électronique. Ce test a pour intérêt de mesurer le niveau d'entrée de l'apprenant et de permettre au formateur d'adapter sa formation au besoin.

Pendant la formation : à la fin de chaque séquence pédagogique, un QCM formatif est organisé en plénière, par le formateur, avec l'ensemble des participants à la session de formation. Ces exercices ont pour vocation de favoriser les échanges de groupe et de renforcer la compréhension des points-clés de la formation.

Après la formation : à la fin de la formation, une évaluation sommative à chaud de 20 questions est réalisée par le stagiaire via un questionnaire électronique. Un lien de connexion lui est transmis par mail par l'animateur à la fin de la journée pour qu'il puisse réaliser cet exercice avant la fin de la session en la présence du formateur. Cette évaluation a pour intérêt de mesurer le niveau d'acquisition des compétences de l'apprenant.

# Modalités de suivi et d'évaluation spécifiques aux séquences de formations ouvertes à distance

À l'issue de la formation, une attestation individuelle de formation est remise à chaque participant ayant suivi la totalité de la formation et ayant réalisé l'évaluation des acquis des compétences. Un certificat de réalisation signé par l'organisme de formation est délivré aux parties prenantes. L'organisme de formation tient à disposition, de l'administration ou de tout financeur, toutes traces d'exécution de la formation : relevés de connexions, traces d'échanges (courriels, chats, forums, outils collaboratifs), enregistrements de la classe virtuelle, récapitulatif et justificatifs des travaux réalisés par l'apprenant, résultats aux tests et aux évaluations, etc...)

# Moyens d'organisation, d'accompagnement ou d'assistance, pédagogique et technique mis à disposition du stagiaire

La formation se déroule en face à face à distance formateur / stagiaire (classe virtuelle). Le formateur assigné à cette action de formation a toutes les compétences requises pour accompagner et assister le stagiaire sur le plan pédagogique et technique. Ses coordonnées sont transmises au participant avec le courrier de convocation. Quelques jours avant la formation et sur rendez-vous, un test de connexion sera réalisé avec le stagiaire et le formateur. Pendant la formation, l'assistance pédagogique et technique est assurée par le formateur.

## Modalités d'évaluation

Le stagiaire est évalué en amont grâce à un test de connaissances sous forme de QCM, et il remplit un cahier des charges grace auquel nous déterminons ses objectifs.

Tout au long du stage, le formateur va évaluer la capacité du stagiaire à résoudre les différentes mises en situations et travaux pratiques, c'est un contrôle continu. Au besoin, nous reprenons certaines notions. En fin de formation, l'apprenant répond à nouveau au QCM, et peut ainsi apprécier sa progression, l'atteinte de ses objectifs et l'acquisition de ses nouvelles compétences.

À l'issue du stage, les acquis du stagiaire sont évalués à l'aide d'une grille « d'évaluation globale », dans laquelle il est noté sur 20 dans chaque catégorie. Les notes sont commentées, pour orienter le stagiaire et l'aider à s'améliorer par la suite.

### Moyens techniques

Nous utilisons du matériel à la pointe, toujours récent, à jour, pour optimiser l'efficacité du travail. (cf liste de matériel) Le choix permet de s'adapter aux besoins de chaque stagiaire.

Les logiciels abordés couvrent quant à eux l'essentiel de la demande de formation en MAO aujourd'hui, ce sont les plus répandus, devenus des des standards.

Pour les formations à distance (FOAD), nous utilisons Zoom, ainsi que certains utilitaires spécifiques selon les cas (cf. Modalités pédagogiques).

### Recommandations matérielles pour l'apprenant

Pour les formations à distance (FOAD), les stagiaires devront évidemment être équipés d'un ordinateur et d'une connexion internet.

Le support pédagogique ici utilisé est un dossier de fiches pratiques, reprenant toutes les notions abordées durant la formation. Elles pourront ensuite servir d'aide mémoire à l'apprenant en cas d'oubli. Le stagiaire est également ajouté à groupe privé Facebook d'anciens stagiaires. C'est un groupe d'entraide dans lequel nous répondons régulièrement aux questions de manière individuelle et collective, et où nous donnons aussi quelques astuces privilégiées.

# Organisme de formation / Moyens d'encadrement

Nom : MULTICOLORZ Nom du formateur : David BERDUGO Responsable stagiaires : David BERDUGO Lieu de formation : 45, Quai Blanqui - 94140 Alfortville Téléphone : 0610341731 Structure juridique : Auto-Entrepreneur Assujettissement à la T.V.A : non N° de SIRET : 81974729600021 Code NAF : 8559A *N° de déclaration d'activité enregistrée sous le n°11940927094 auprès du préfet de région Île de France (Ne vaut pas agrément)*

# Plan de formation détaillé

Nous définissons ensemble ce que le stagiaire veut et peut appendre. Certains veulent simplement composer et s'enregistrer de manière autonome. D'autres, veulent apprendre à utiliser leur station de travail de manière nomade, sur scène, dans des conditions de live.

Nous choisissons la méthode la plus adaptée. Pour des enregistrements et des maquettes "maison", nous favorisons des logiciels tels que Logic Pro. Pour une configuration de scène, nous nous tournons plutôt vers Ableton Live, ou même vers des tablettes tactiles plutôt qu'un ordinateur portable. Le cas échéant, un enseignement des bases peut être ici nécessaire.

Nous approfondirons ensuite des points spécifiques ; Quelle interface audio est la plus adaptée à une situation de live, quelle surface de contrôle utiliser sur scène, pour faire du looping, etc...

Nous procédons par ateliers. Les stations de travail à disposition sont soit fixes, soit mobiles. Les instrumentistes peuvent apporter leur instrument lors des formations.

### CHOIX DE LA PLATEFORME

Première décision à prendre : s'orienter soit vers un ordinateur fixe, soit un portable, soit une tablette tactile. La station fixe permet souvent d'accéder à des ordinateurs performants, et si le matériel "hardware" est encombrant, ce n'est pas gênant. Par ailleurs, on se représente aisément les intérêts d'un portable en terme de mobilité et flexibilité. En revanche, les possibilités des tablettes tactiles comme station de travail M.A.O. sont souvent méconnues et sous-estimées.

### CHOIX DU LOGICIEL (DAW)

Il faut trouver la suite logicielle la plus adaptée. Logic Pro, LUNA pour des stations destinées plutôt à la composition. L'incontournable Ableton Live pour les configurations de scènes sur ordinateurs portables. Sur tablettes tactiles, on privilégie Cubasis, Garageband, ou des applications plus ciblées telles que Launchpad (optimisé en utilisant un contrôleur pour gérer ses sons sur scène du bout des doigts). Tous les instruments virtuels disponibles vont venir s'ajouter à cette liste.

# CHOIX DU MATÉRIEL

Pour disposer du nombre d'entrées et de sorties nécessaires aux prises de sons et raccordements à d'autres systèmes audios, il faut une Interface Audio adaptée (carte son). Il faut la choisir dans un souci d'optimisation de l'espace, de gain de place, et de performances en fonction des besoins de chacun. On mentionnera l'Apollo Twin (UA) pour un ordinateur, et les interfaces de Focusrite pour un iPad. Suivant les setups, on peut ajouter des contrôleurs MIDI pour accéder facilement aux fonctionnalités.

# APPROFONDIR LE LOGICIEL

Pour les débutants, on apprend à s'enregistrer (instruments réels ou virtuels), à traiter le signal, à mixer ses différentes pistes, élaborer une maquette de A à Z. Pour les habitués, on explore des procédés plus poussés, comme les plugins en sidechain lors des mixages, le looping, l'utilisation avancée des plugins et instruments virtuels. On peut créer en amont tous les patchs nécessaires au live.

# MAÎTRISE DU MATÉRIEL

De la même manière, le matériel "hardware" cache souvent des secrets. Nous apprenons à les utiliser au mieux, à en connaître certaines fonctions plus underground. Si l'on utilise un clavier de commandes MIDI pour jouer une basse Moog, on peut aussi configurer les potentiomètres du contrôleur pour accéder directement aux réglages de l'instrument virtuel. On utilise également le MIDI Mapping pour créer ses propres raccourcis, sur la plupart des applications, et avec quasiment toutes les surfaces de contrôle.

## MISE EN APPLICATION

Enregistrer, mixer et masteriser un titre, ou alors élaborer une station de travail mobile singulière pour un setup de scène. Une fois que tout est passé en revue, que les choix matériels et logiciels sont optimisés, on met en perspective le résultat obtenu avec le projet de départ. Notre but est que le stagiaire ait au moins atteint son objectif, ou mieux encore, que ces objectifs évoluent au fil de la formation.

# Logic Pro X

# Intervenant : David BERDUGO

Objectif : Se repérer dans l'environnement Logic Pro X, maîtriser l'Audio et le MIDI, être capable de faire une prise de son de qualité, et savoir mixer et exporter le travail ainsi enregistré, de manière autonome. Contenu : Le début du stage va consister à passer en revue les bases de l'environnement Logic Pro X, de son interface visuelle et de ses différents outils. Un temps de prise en main qui est différent selon les personnes. Suivant les connaissances de départ du stagiaire, nous pourrons aller plus ou moins loin dans les fonctionnalités avancées du logiciel, tels que la gestion des effets, le Step Sequencer, etc… Des exercices sont prévus pour chaque jour, avec des sessions dédiées. « Mixage de chœurs » par exemple, dans lequel le stagiaire va apprendre à répartir plusieurs voix dans l'espace, et même faire

l'exercice en enregistrant ses propres chœurs si besoin. Création de bus pour grouper les pistes, gestion des équalisations, compressions, et effets, puis répartition dans l'espace des voix.

Chaque session d'exercice comprend deux versions ; une version de départ sur laquelle nous travaillons, et une version aboutie, enregistrée préalablement par le formateur, à laquelle le stagiaire pourra se référer chez lui en cas de trou de mémoire. Les sessions d'exercices sont choisie avec le stagiaire, en fonction de l'évolution du degré de difficulté.

Nous veillons à transmettre des méthodes de travail efficaces, notamment grâce à l'utilisation des raccourcis clavier, qui fluidifient énormément le travail dans le domaine de la M.A.O.

Des exercices plutôt destinés aux DJ vont quant à eux consister à déterminer le tempo des pistes utilisées, y adapter la session (Smart Tempo), et y incorporer d'autres pistes rythmiques, récupérées ailleurs.

Tous les aspects de la production audio seront passés en revue, en fonction des besoins du stagiaire. Les travaux pratiques proposés sont adaptés aux situations les plus courantes dans le domaine de la production M.A.O.

Nous passons également en revue les différents formats d'exports possibles, et les différents médias auxquels ils sont destinés.

# Ableton LIVE

# Intervenant : David BERDUGO

Objectif : Se repérer dans l'environnement Ableton LIVE, maîtriser l'Audio et le MIDI, être capable de faire une prise de son de qualité, et savoir mixer et exporter le travail ainsi enregistré, de manière autonome. Construction de patchs spécifiques à l'utilisation du logiciel sur scène, en live.

Contenu : Comme pour Logic Pro X, nous passerons évidemment en revue des bases de l'environnement Ableton LIVE, qui comprend deux modes : le mode Arrangement, le plus classique, qui ressemble beaucoup à l'interface des autres logiciels de M.A.O. ; et le mode Session, qui fait la spécifié d'Ableton LIVE. Ce second mode est en général utilisé pour gérer des loops, que l'on insère indépendamment dans les différentes cases (clips) de la session, pour pouvoir les utiliser simultanément. Le gros avantage de ce mode de travail est qu'en général, les surfaces de contrôle MIDI reprennent l'interface du mode Session, et les boutons lumineux des machines correspondent point pour point aux clips lumineux d'Ableton LIVE. Il n'est donc plus nécessaire d'utiliser l'ordinateur pour lancer ou arrêter les clips, mais nous apprenons à contrôler tout cela à l'aide des machines (les contrôleurs MIDI). Là aussi, des exercices sont prévus, toujours en deux exemplaires : l'un au point de départ, et l'autre abouti, pour comparer. Les exercices de mixages, de découpes, de tempo, etc sont déclinés de la version Logic Pro X à la version Ableton LIVE, car ils peuvent être communs aux deux plateformes. En addition, des travaux pratiques spécifiques à Ableton LIVE sont préparés, comme la construction d'un rythme joué avec les pads du contrôleur, la construction d'un thème en empilant des couches d'enregistrements (looping), ou encore l'élaboration d'un patch prêt pour le live, avec l'enchainement des différentes scènes, à des tempos différents, pour enchainer directement.

Nous voyons enfin ici aussi les différents modes d'exports, en boucle ou pas.

# Sur iPad : Novation Launchpad

# Intervenant : David BERDUGO

Objectif : Se repérer dans l'environnement de Launchpad sur iPad, savoir importer ses propres boucles audio, les synchroniser correctement entre elles, construire des patchs avec les boucles, et utiliser le tout avec un contrôleur MIDI.

Contenu : Pour les stagiaires dont le choix se porte sur l'utilisation d'un iPad, nous conseillons tout de même l'utilisation d'une interface audio compatible iOS, telle que la Scarlett de chez Focusrite, pour avoir un plus grand choix de connectique. Néanmoins, il est possible de procéder sans.

Tout comme Ableton LIVE, l'utilisation de Launchpad est dédiée au live. Elle prend aussi la forme de gros carrés, des pads, que l'on va disposer de manière à se constituer un patch pour la scène. Ici aussi, les contrôleurs reprennent la synchronisation des pads, on pourra donc lancer nos pads en live à l'aide de machines, sans avoir à toucher l'iPad. Idéal pour une configuration de scène allégée.

Nous voyons comment importer les différentes boucles dans l'iPad (Airdrop, Dropbox, etc…) puis comment construire un projet regroupant toutes ces boucles. L'accès aux fonctionnalité se trouve facilité par l'utilisation des contrôleurs MIDI, que nous passons en revue selon le matériel du stagiaire. S'il n'en a pas encore, nous mettons à sa disposition différents modèles pour se faire la main.

Nous voyons aussi on l'aspect collaboratif du Launchpad, car grâce à une connexion Wifi, il est possible de jouer en parfaite synchronisation avec un autre appareil utilisant Launchpad (ou même Ableton LIVE). Des exercices de mises en pratiques sont donc prévus, dans lesquels le formateur lance une rythmique sur son poste de travail, et le stagiaire doit le « rejoindre » en lançant des boucles de percussions par dessus, le tout en restant synchronisés.

Pas de notion d'export ici, l'utilisation finale est bien l'utilisation sur scène.

En parallèle, il peut arriver que l'on travaille sur l'application Garageband, qui permet l'utilisation d'un Drummer en temps réel, mais les grands points de ce logiciels reprennent ceux du Launchpad.

L'utilisation de ces différents logiciels n'est pas exclusive, et le stagiaire peut aisément passer de l'un à l'autre. Certains voudrons apprendre exclusivement à utiliser une seule plateforme, et d'autres souhaiteront apprendre à utiliser plusieurs de ces logiciels.

Si les capacités d'apprentissage et le temps imparti le permettent, nous travaillons donc sur plusieurs logiciels au cours du stage, pour ainsi permettre au stagiaire de regrouper et consolider ses connaissances sur les plateformes différentes de M.A.O., pour atteindre ses objectifs.